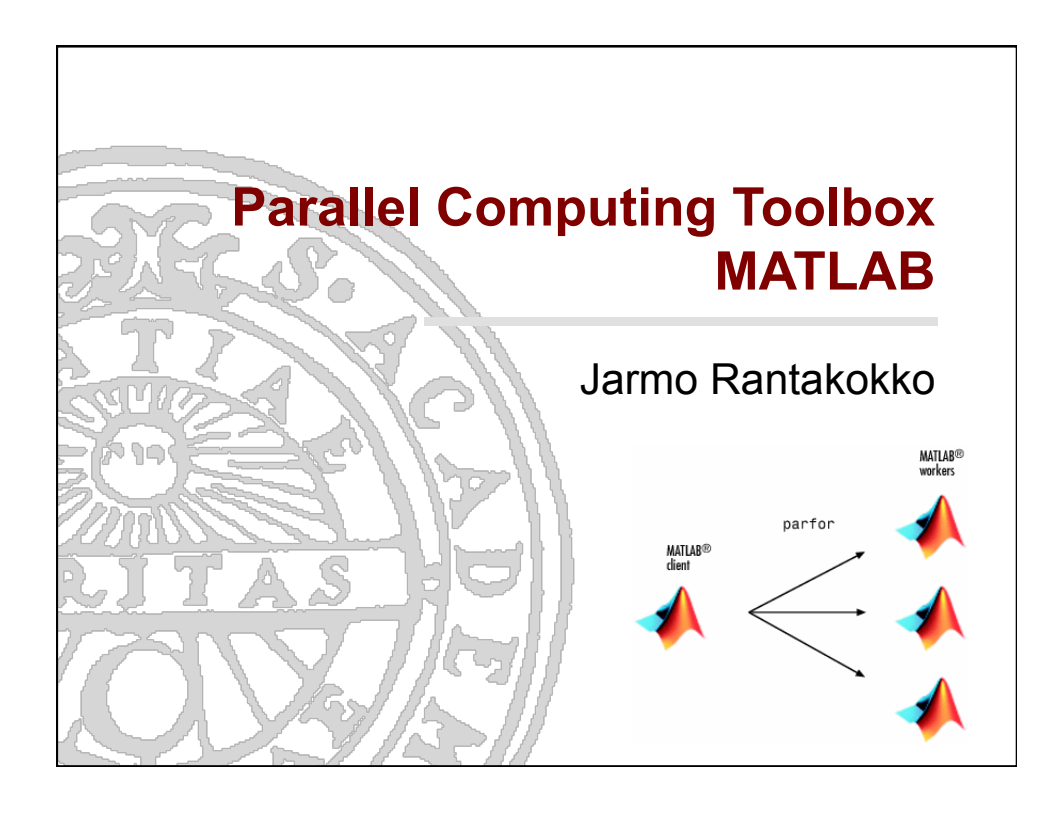

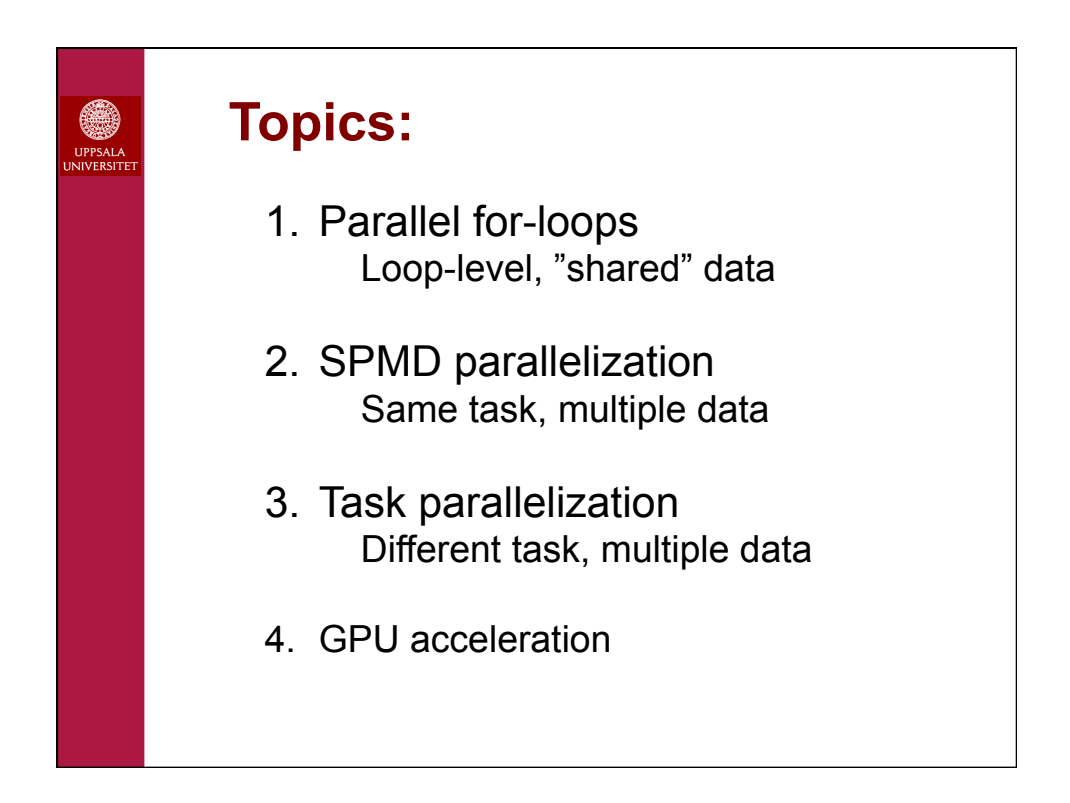

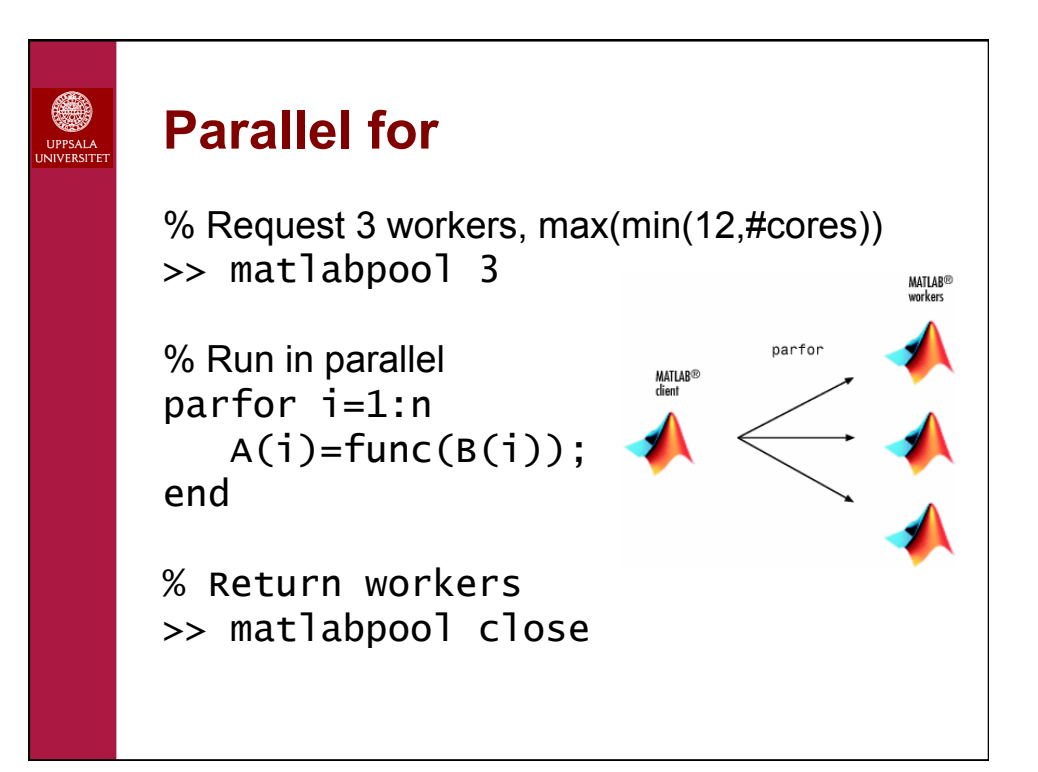

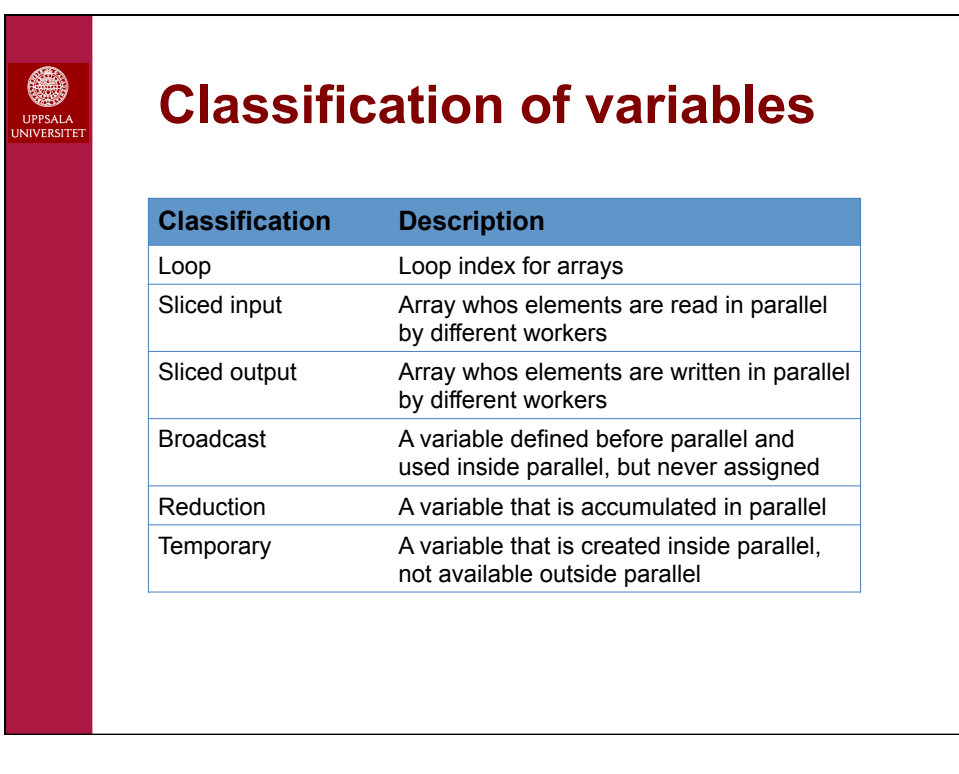

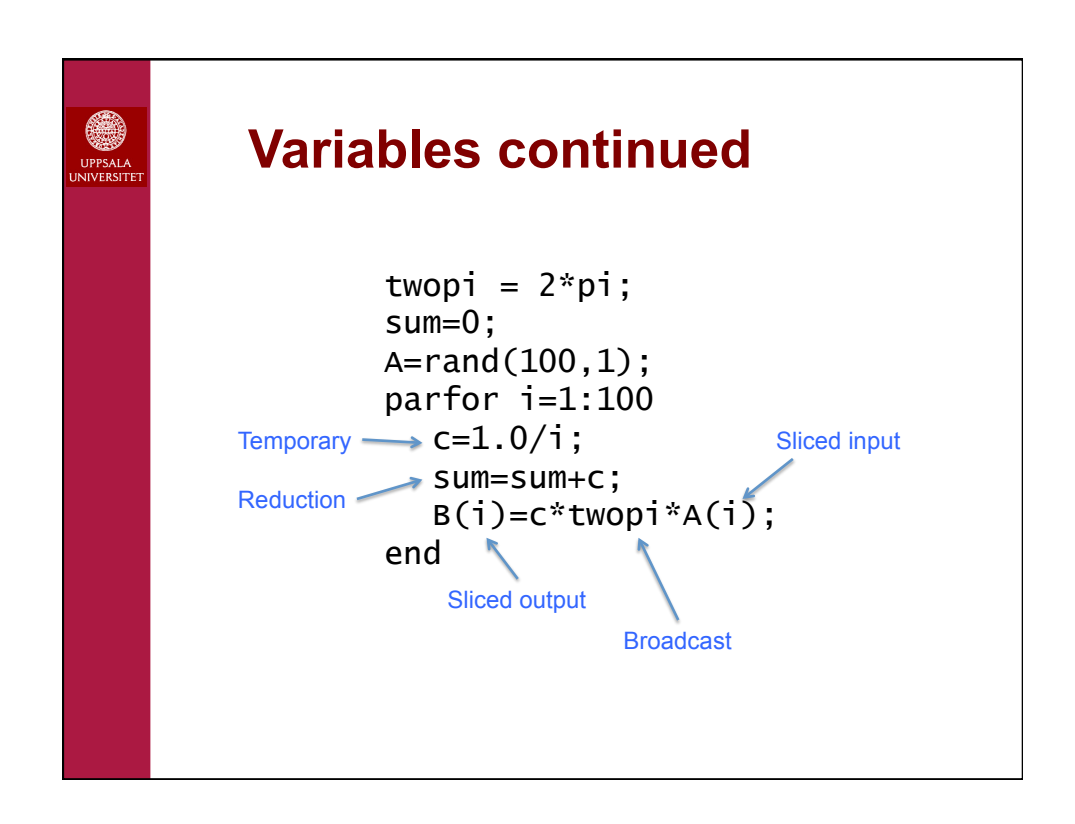

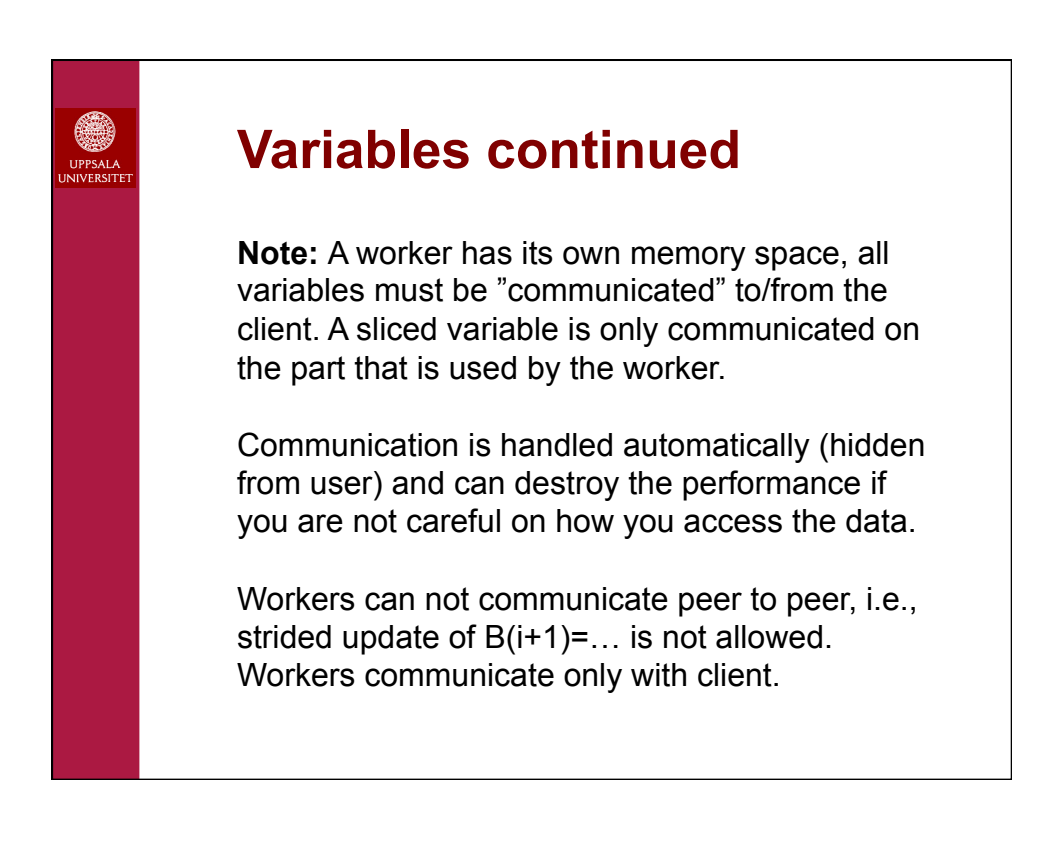

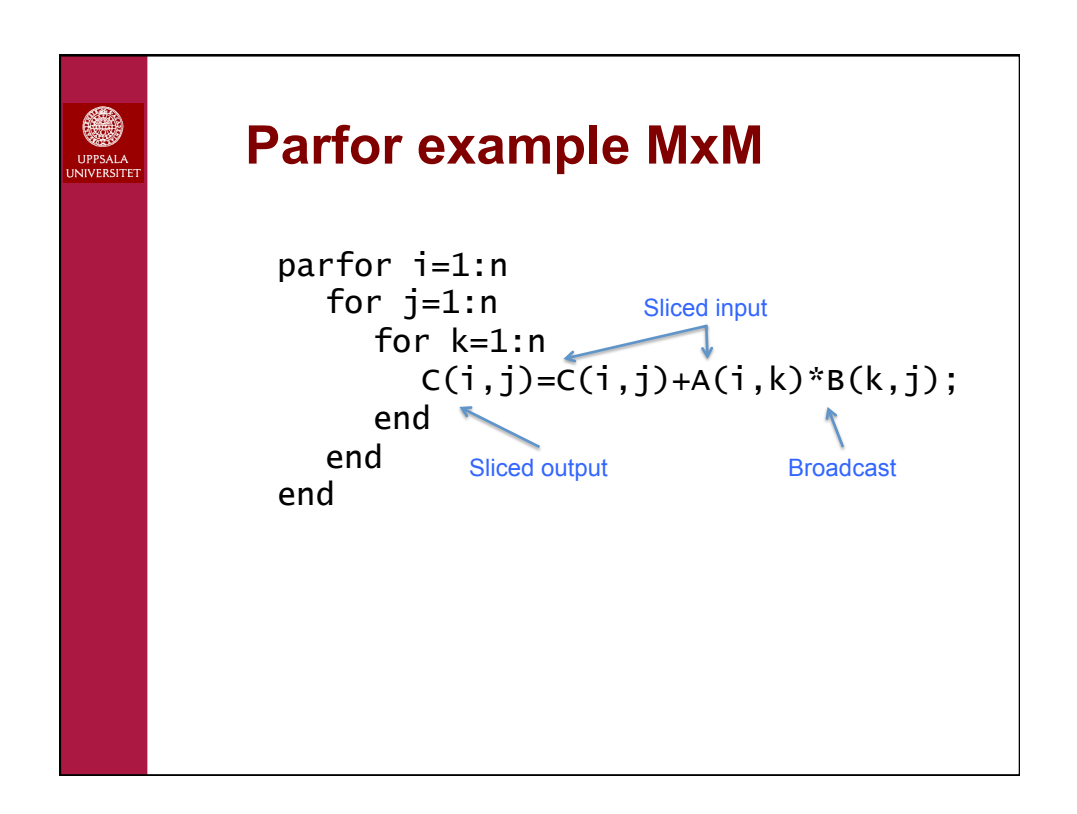

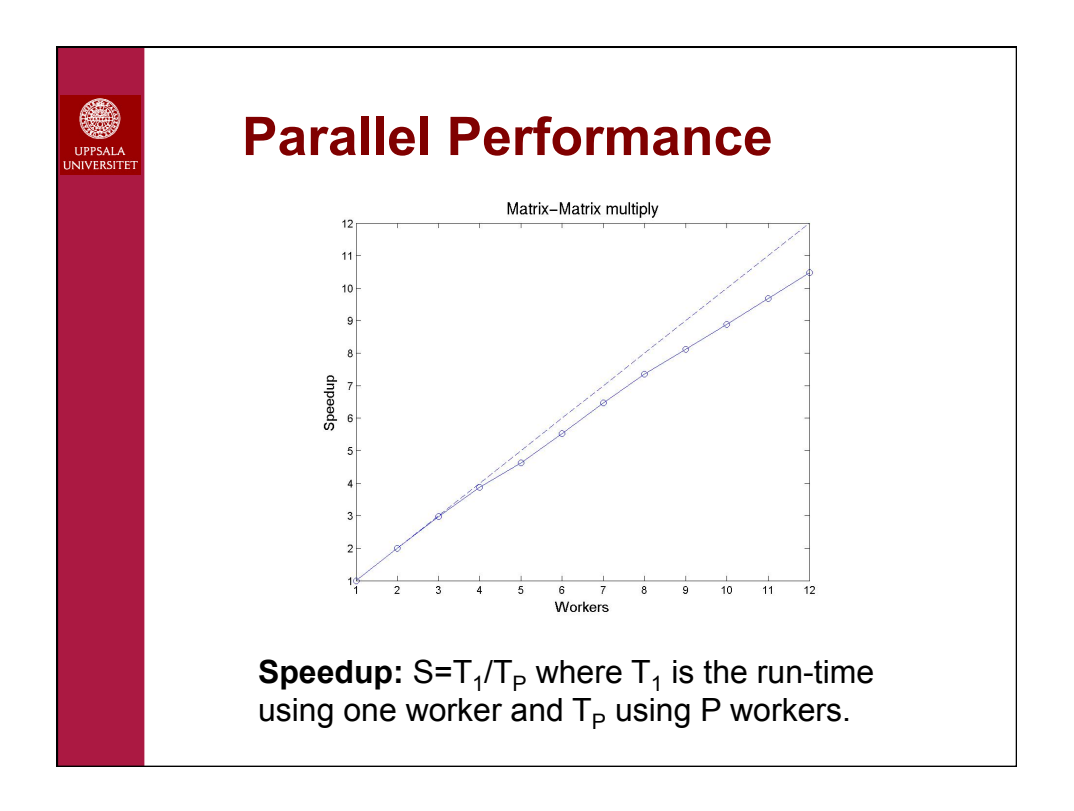

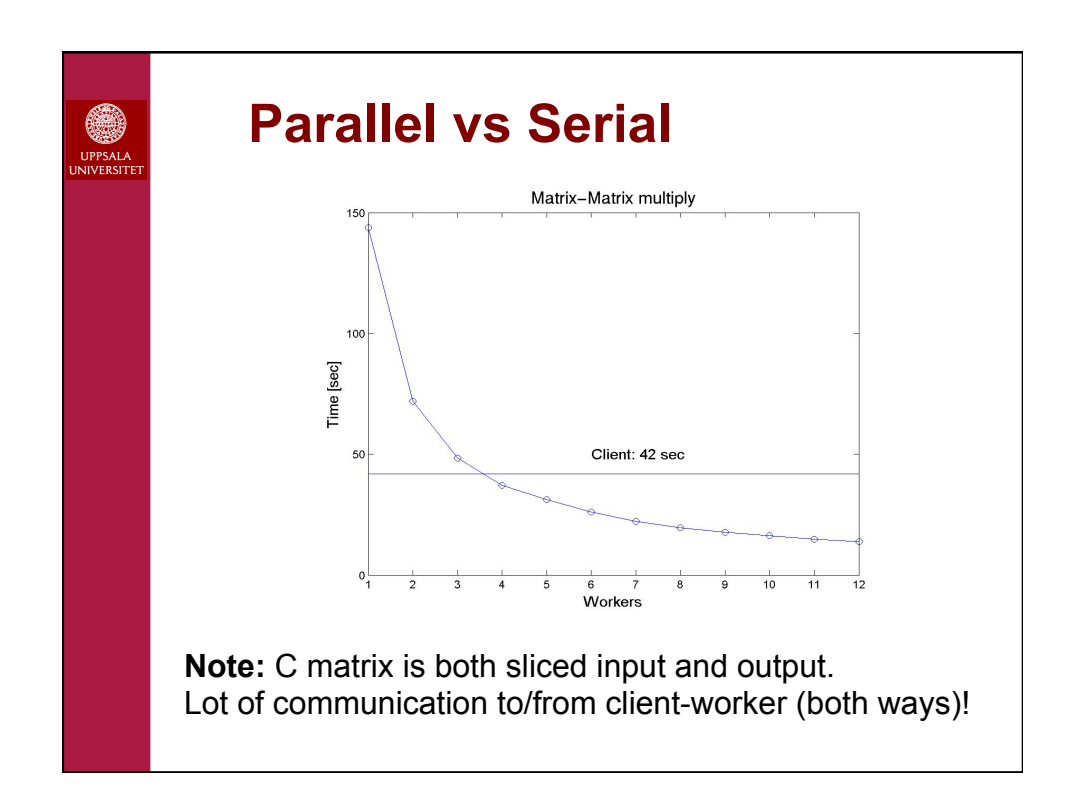

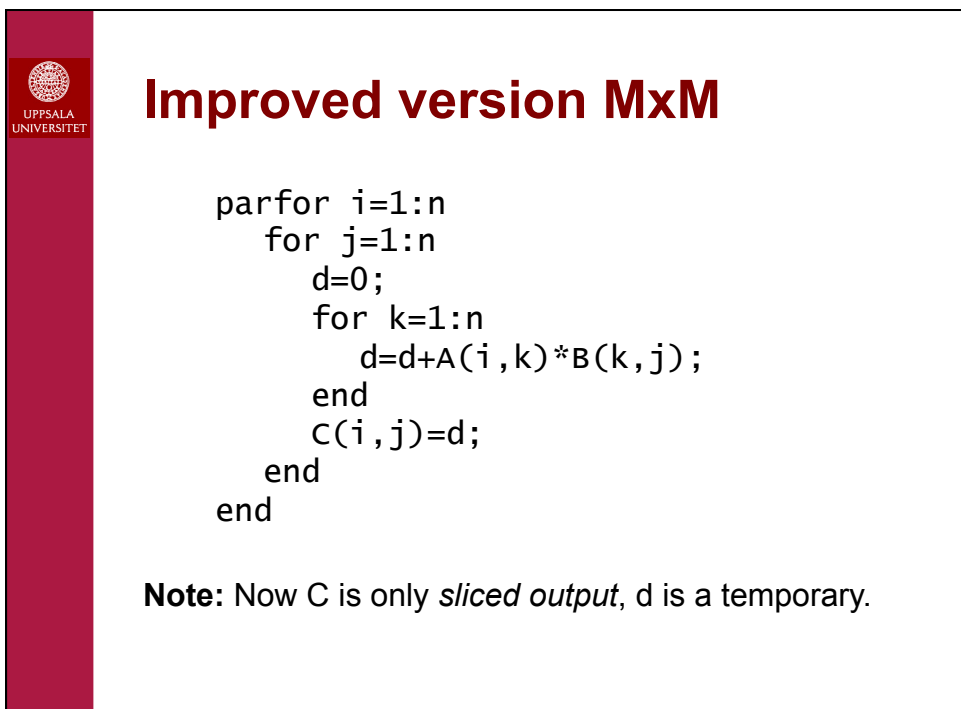

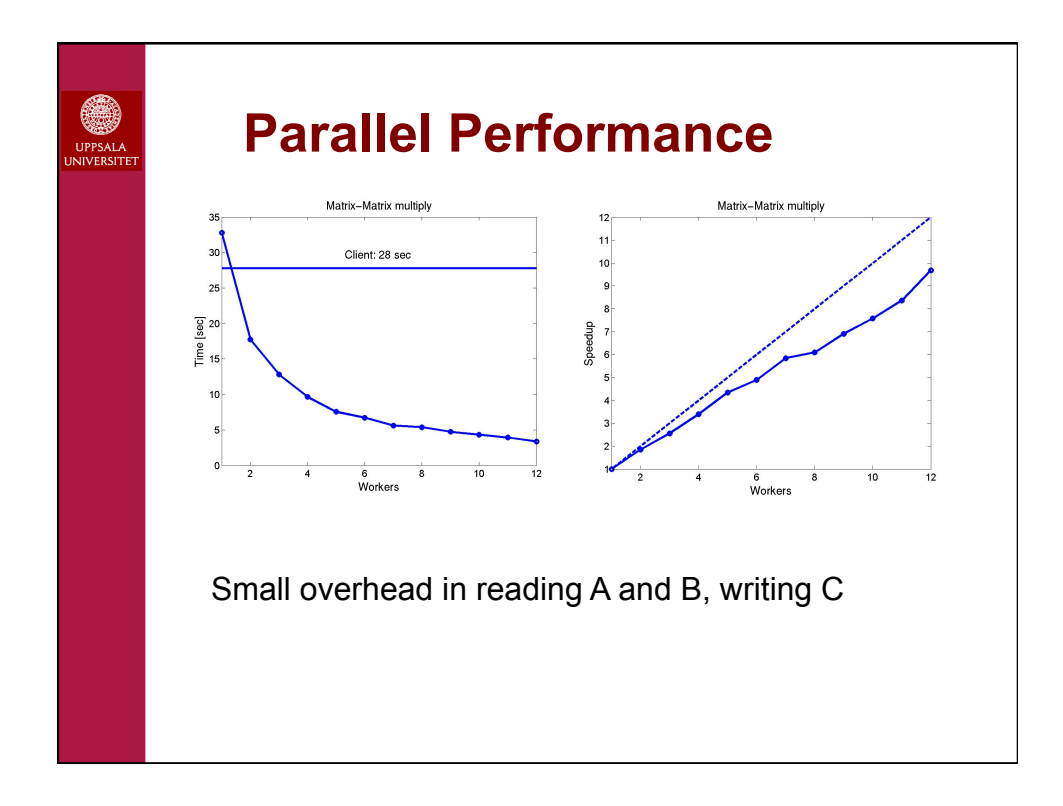

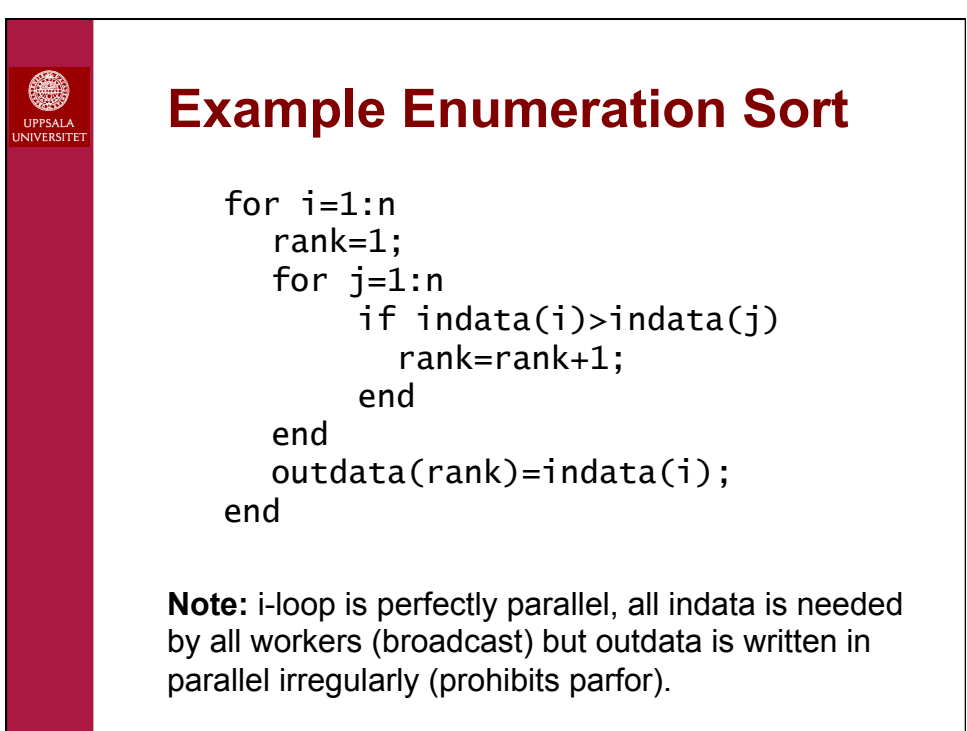

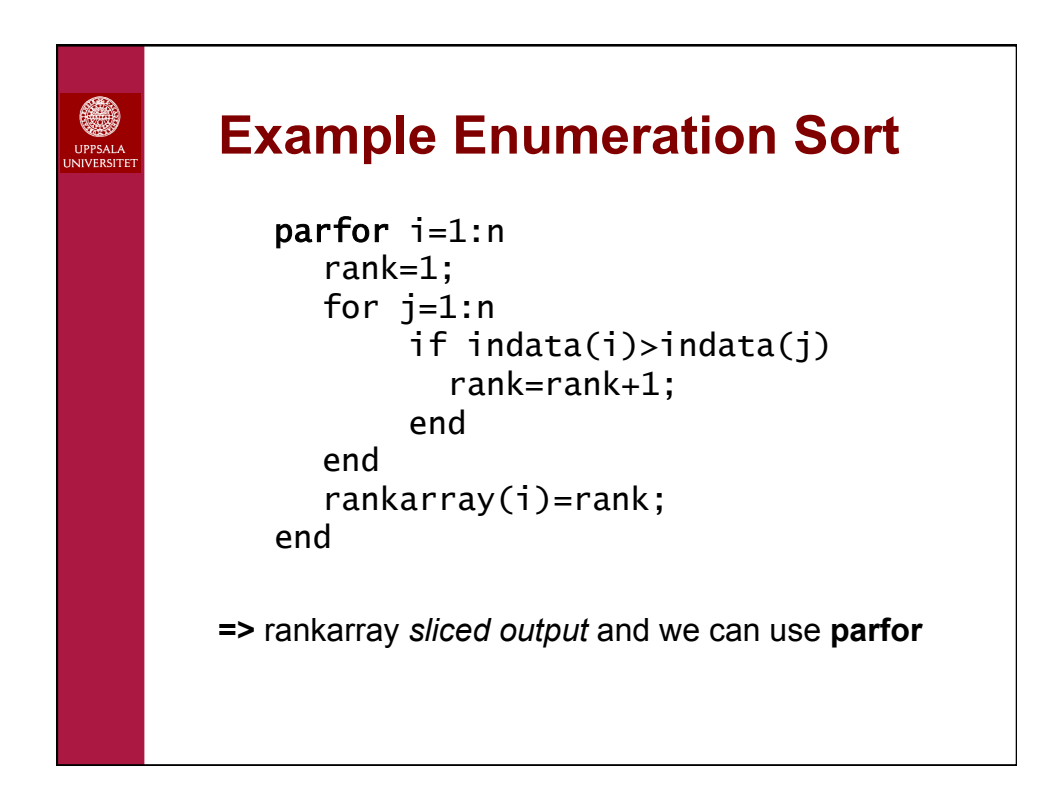

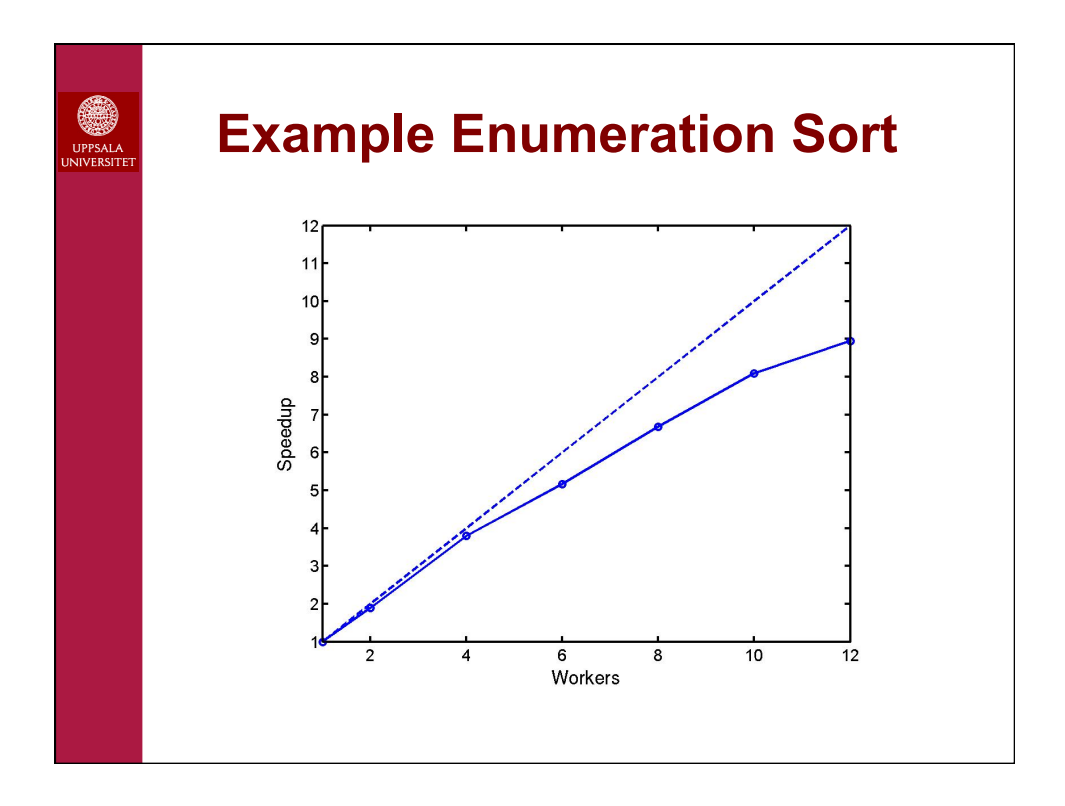

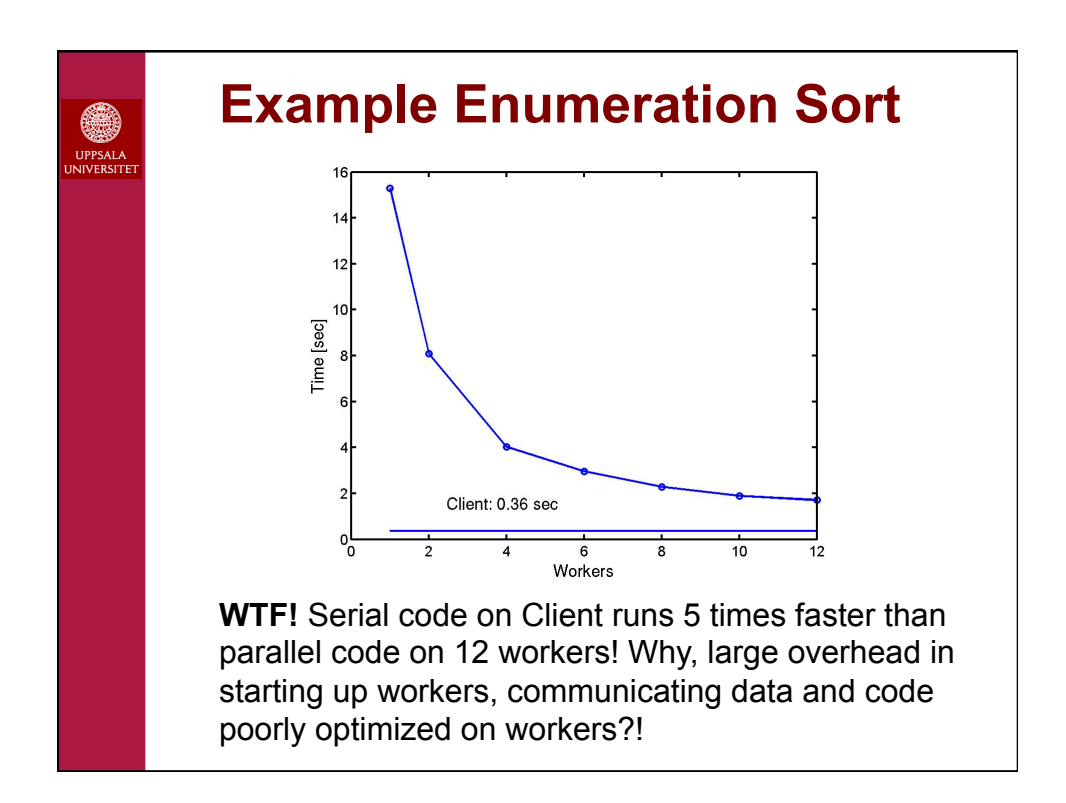

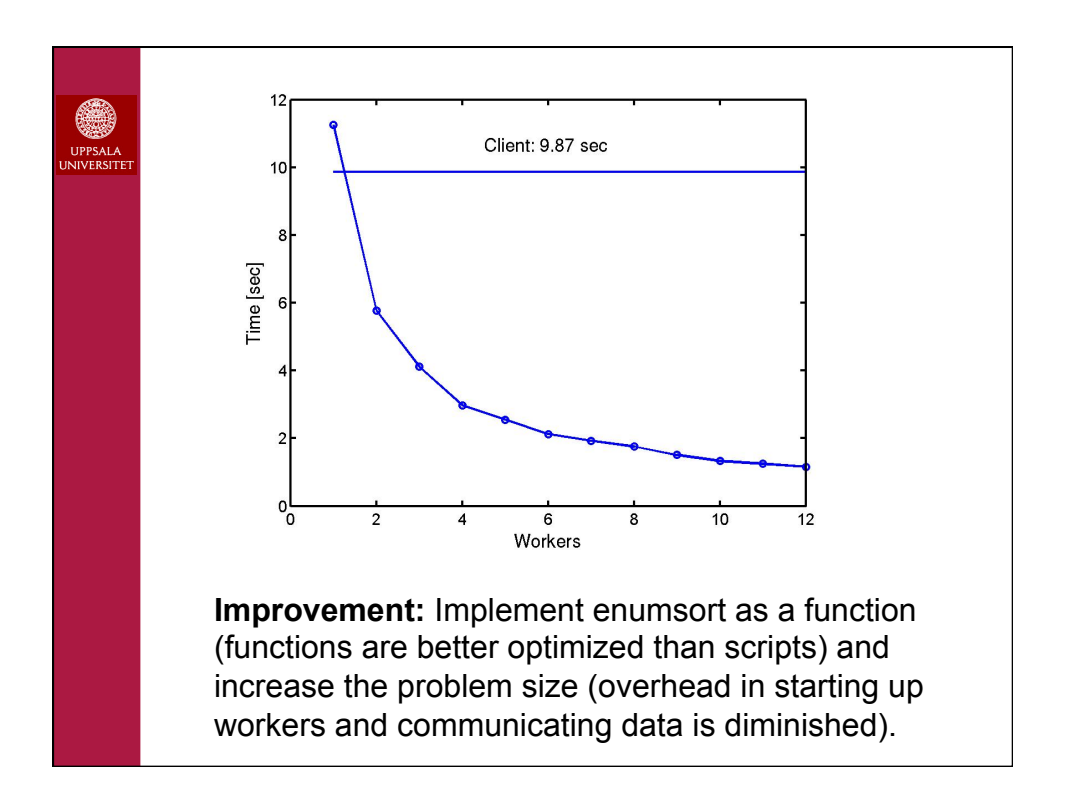

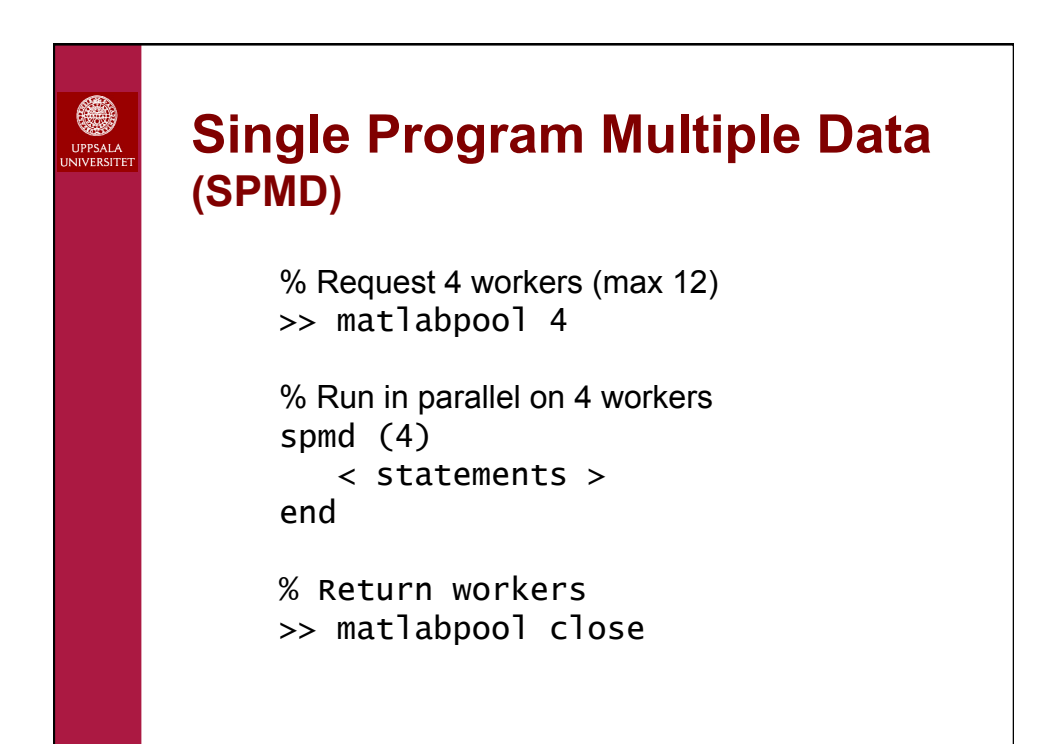

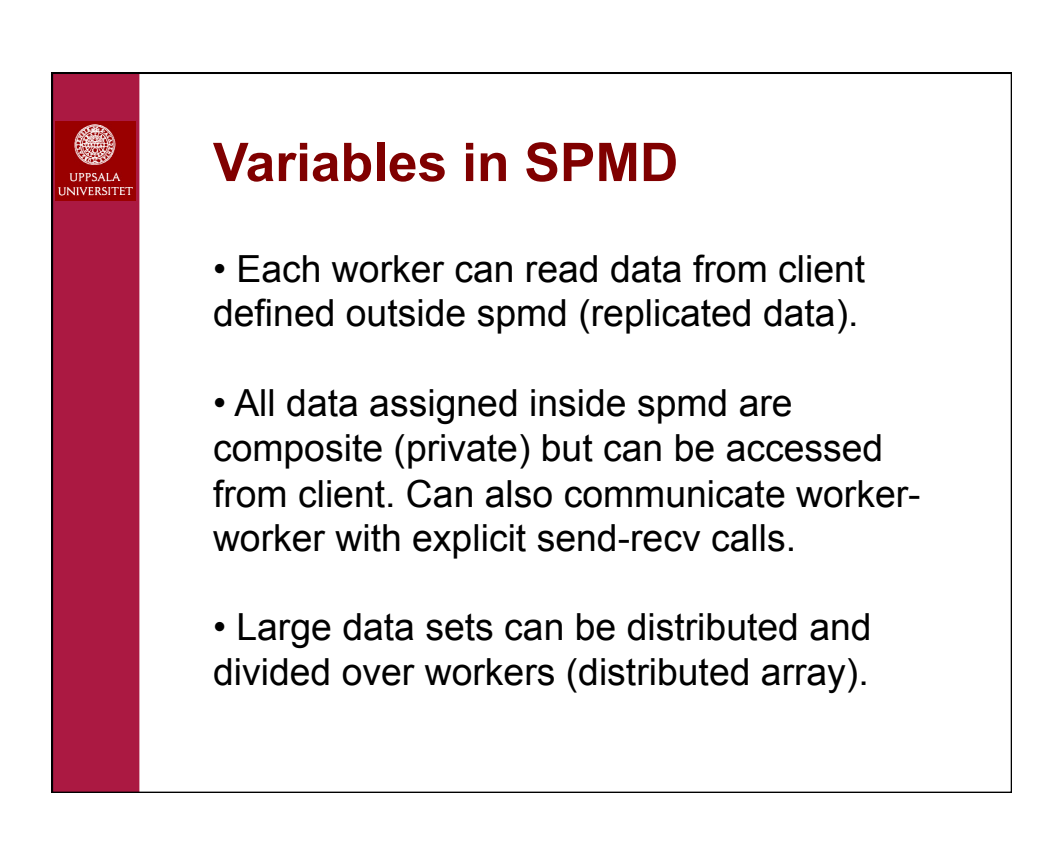

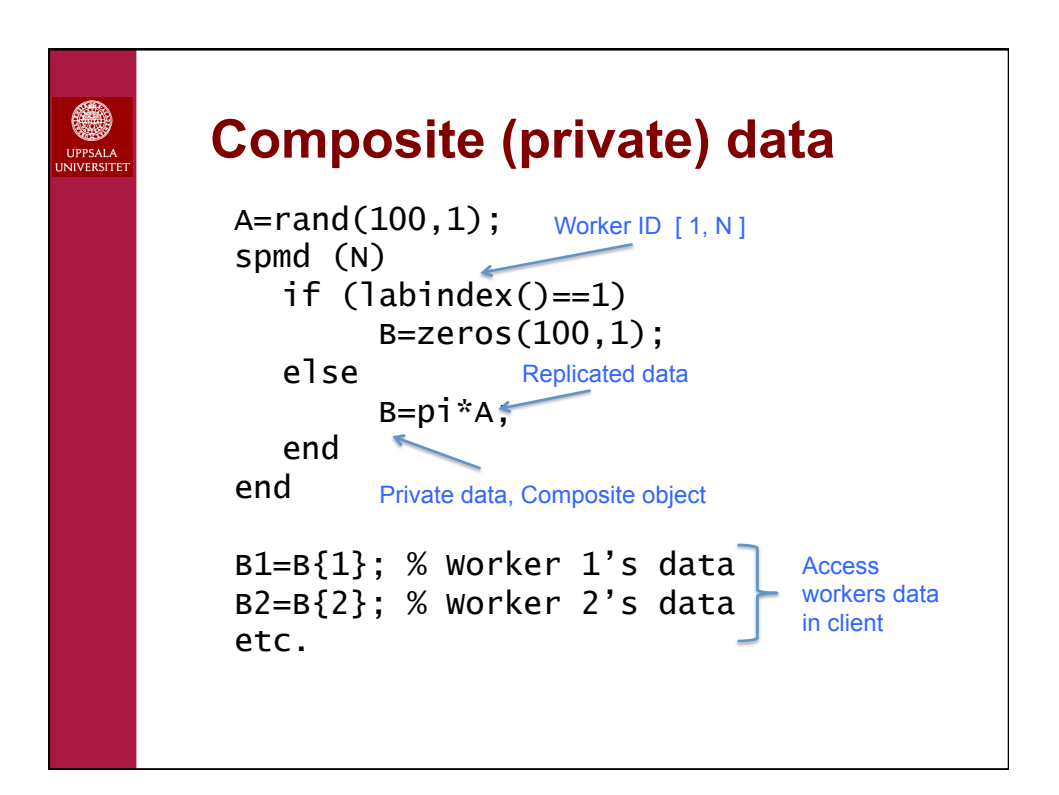

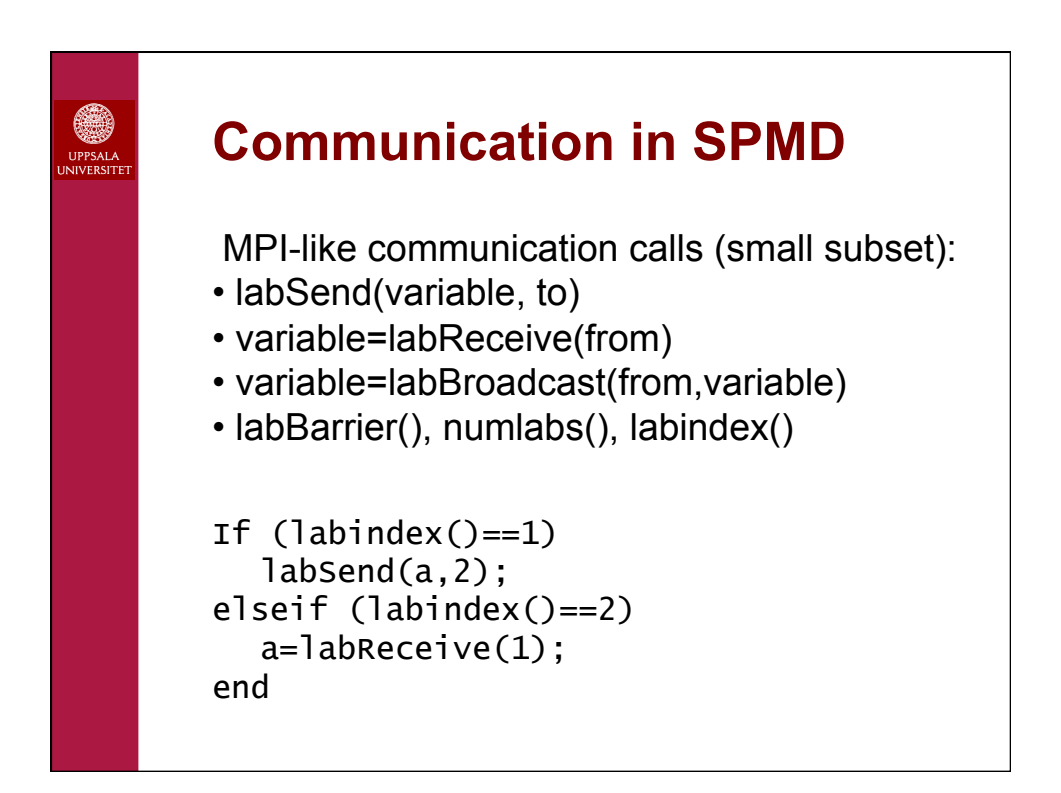

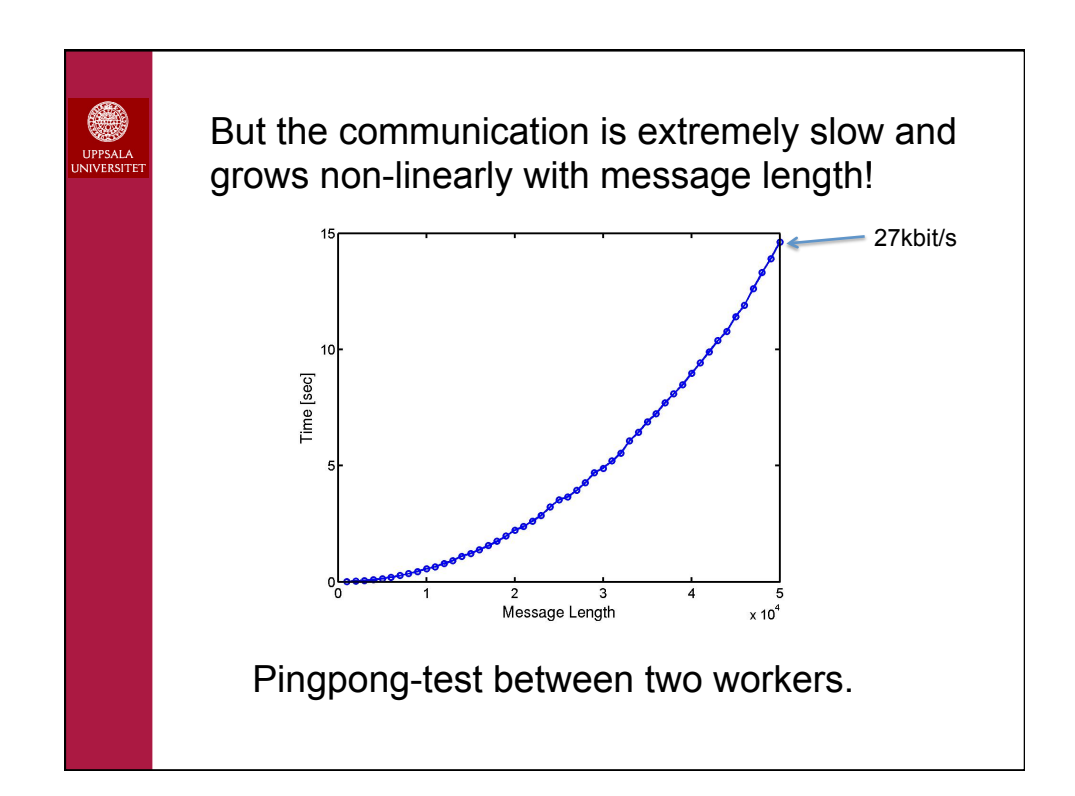

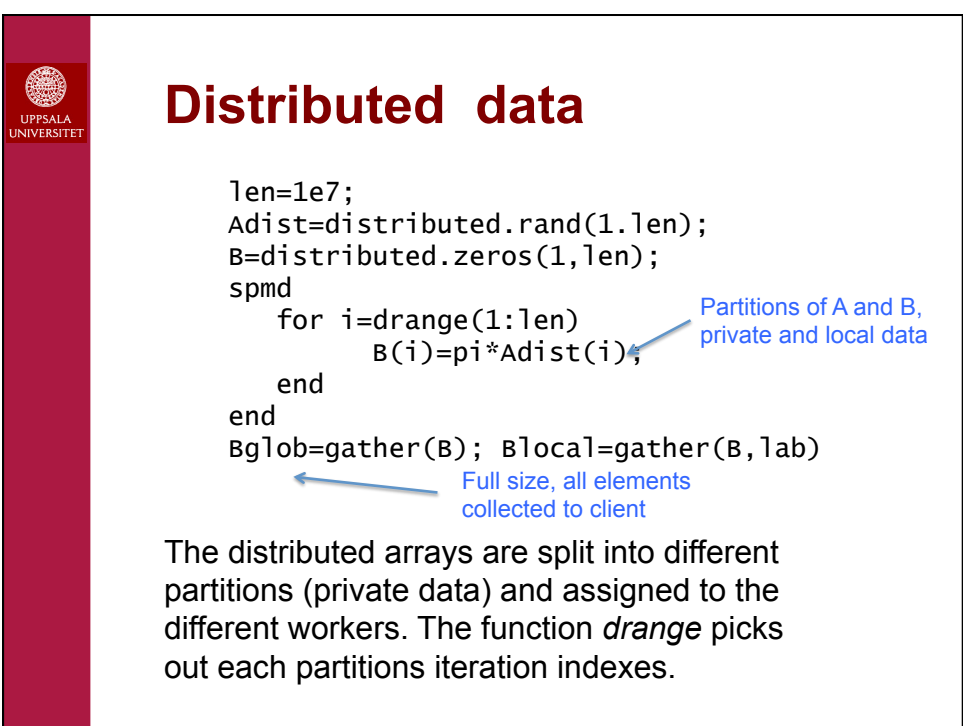

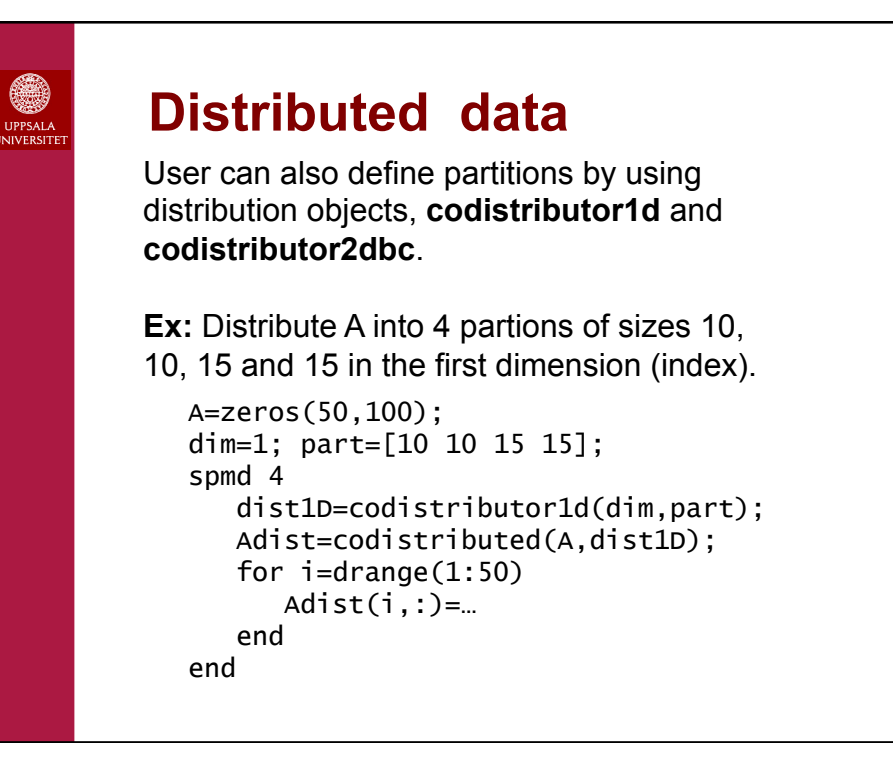

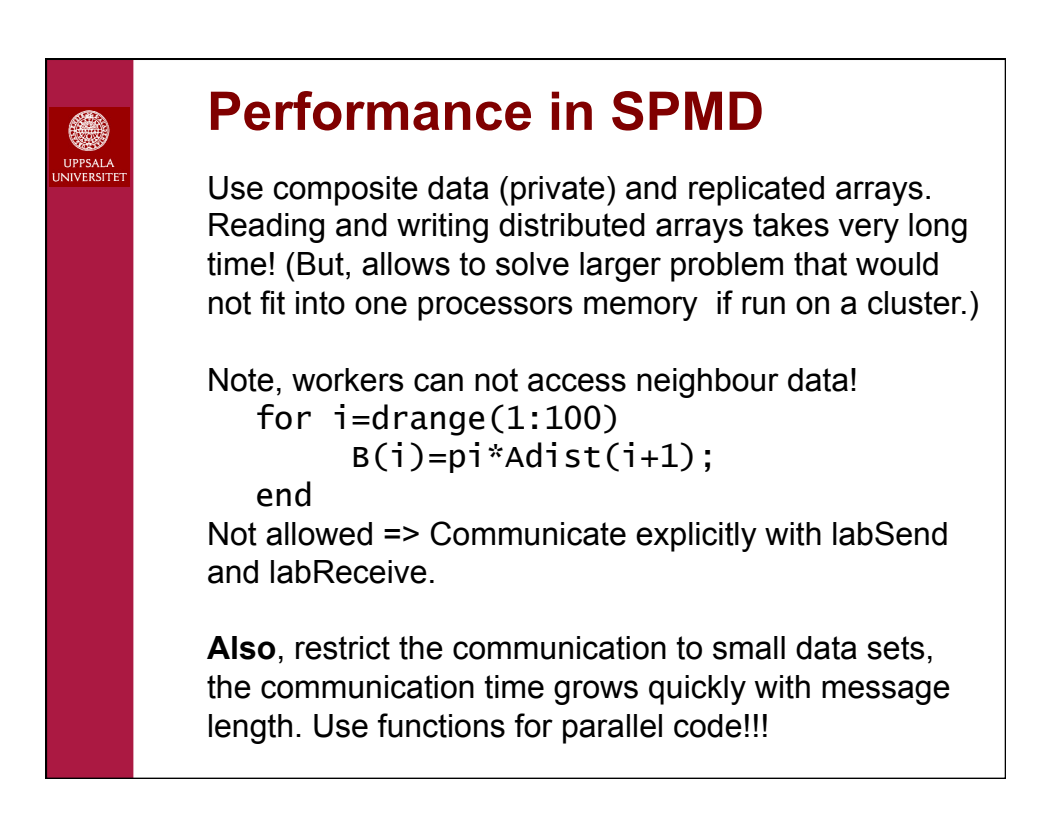

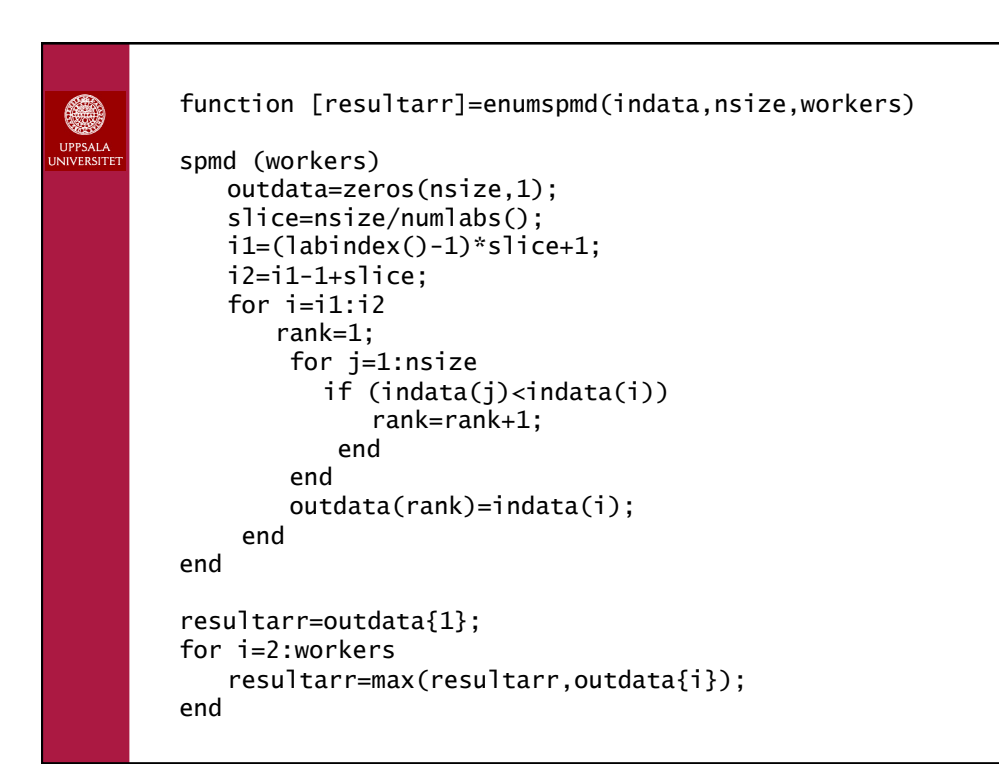

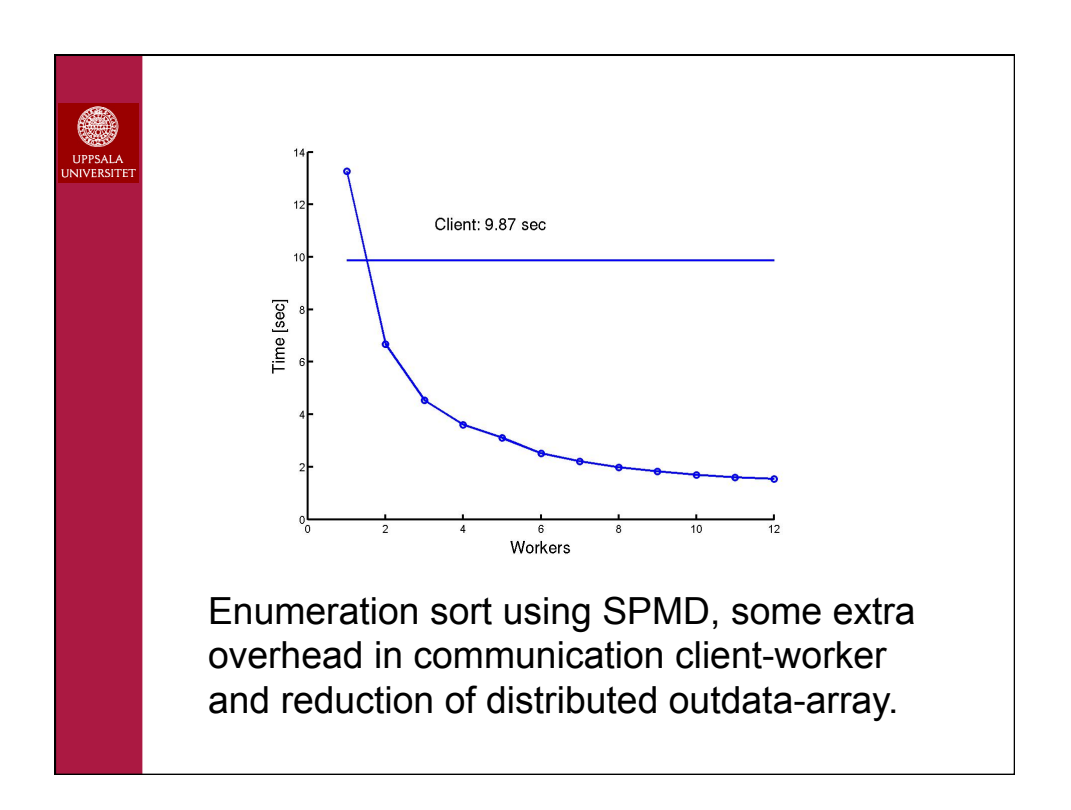

0

## **Task parallelism**

Can create independent tasks (defined as Matlab functions) and schedule them to available workers (cores).

Can define arbitrary number of tasks (not limited to 12) and let the system schedule and load balance the work.

Note, we use functions for tasks. Then all data are local and private in the workers.

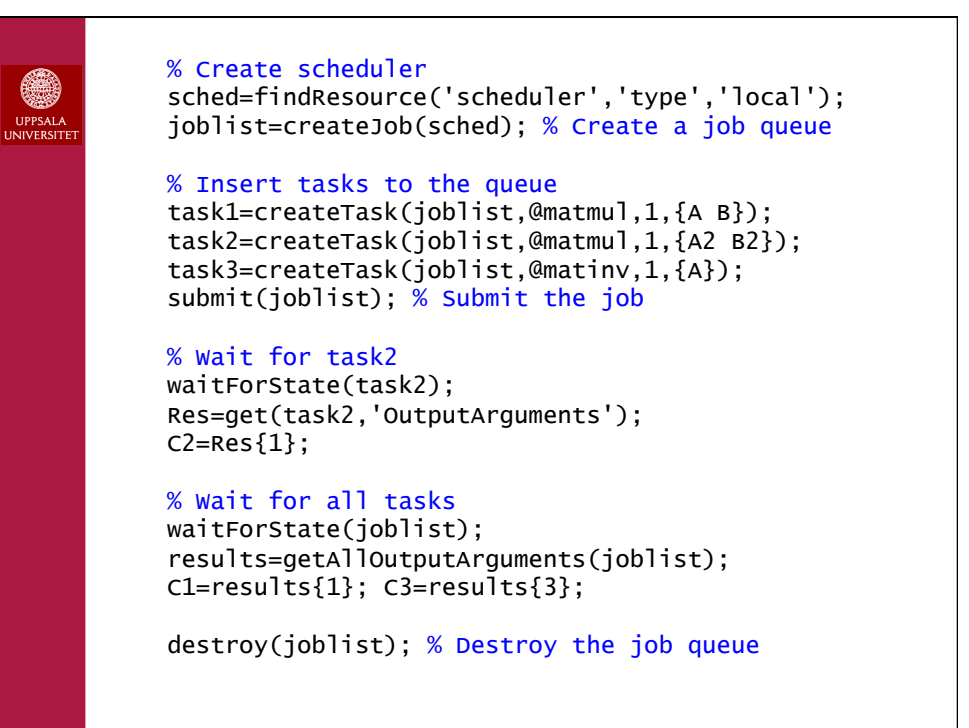

## **Performance with Tasks**

Starting workers and scheduling tasks to workers is **EXTREMLY** slow, taking several minutes.

⇒ Each task needs to take at least 10's of minutes or hours to execute to get any parallel performance!

**MathWorks answer:** Use MATLAB Distributed Computing Server (MDCS), the local scheduler in parallel toolbox was at first developed to allow you to quickly locally test your code before running it in *(1) large quantities* with *(2) large amounts of data* on a *(3) MDCS cluster*.

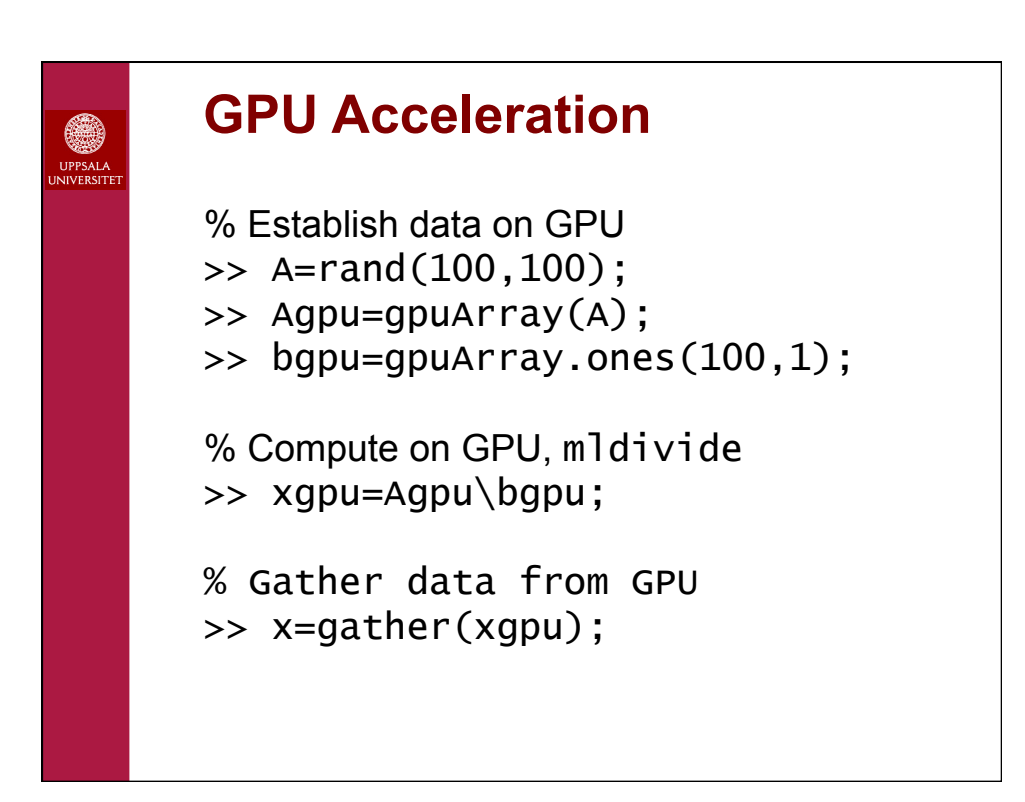

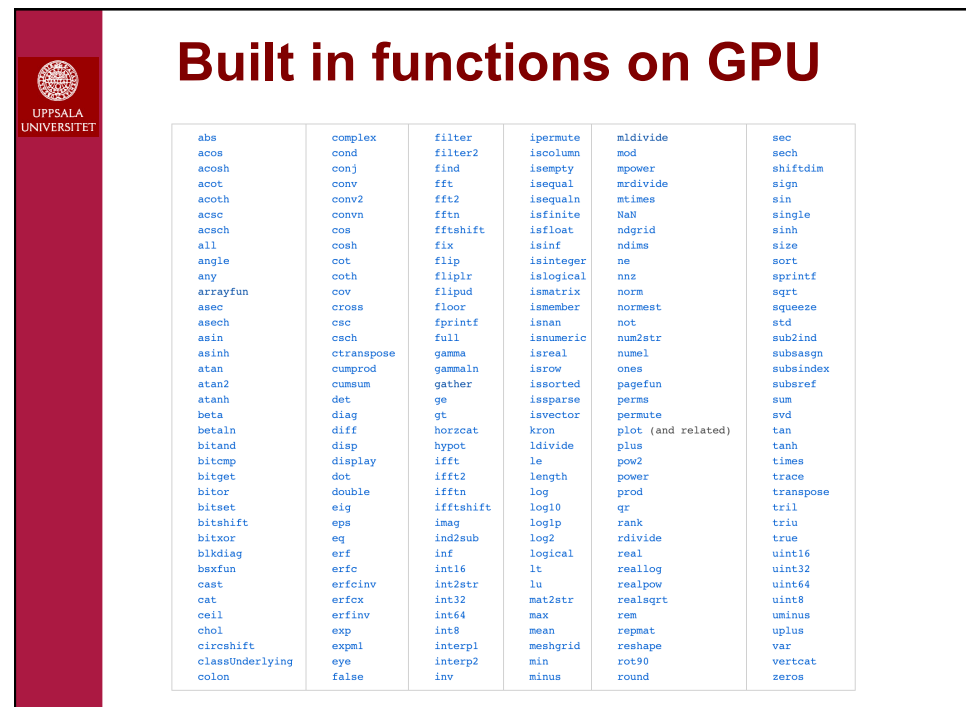

**User functions on GPU** 

● UPPSALA<br>NIVERSIT

> % Apply function to each element of array on GPU >> ygpu=arrayfun(myfun,xgpu);

(The first time you call arrayfun to run a particular function on the GPU, there is some overhead time to set up the function for GPU execution. Subsequent calls of arrayfun with the same function can run significantly faster.)

% Evaluate CUDA kernel on GPU >> ygpu=feval(KERN,xgpu);

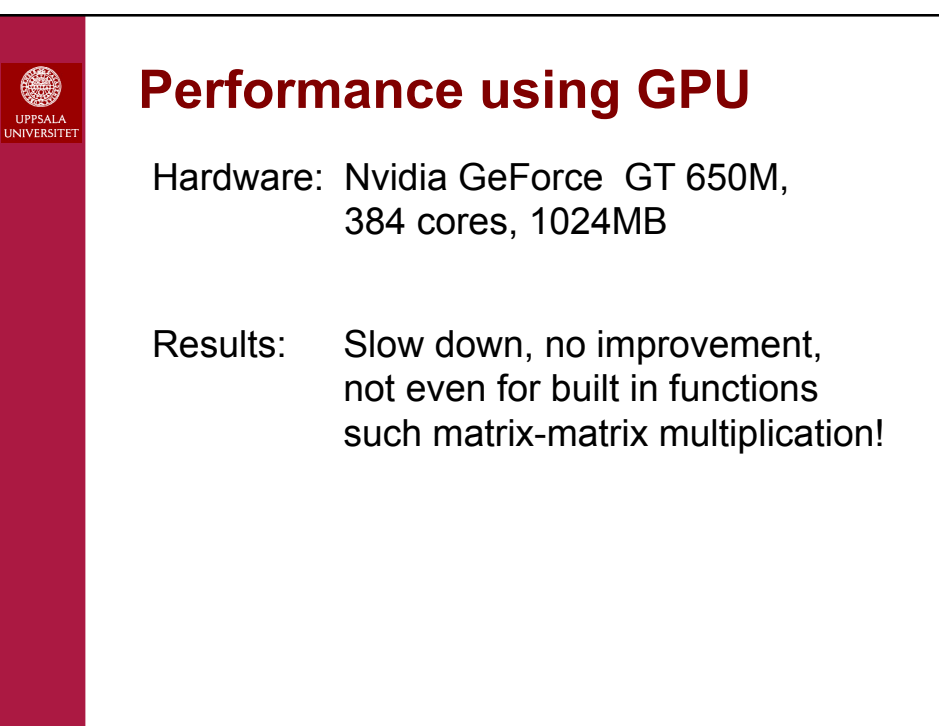

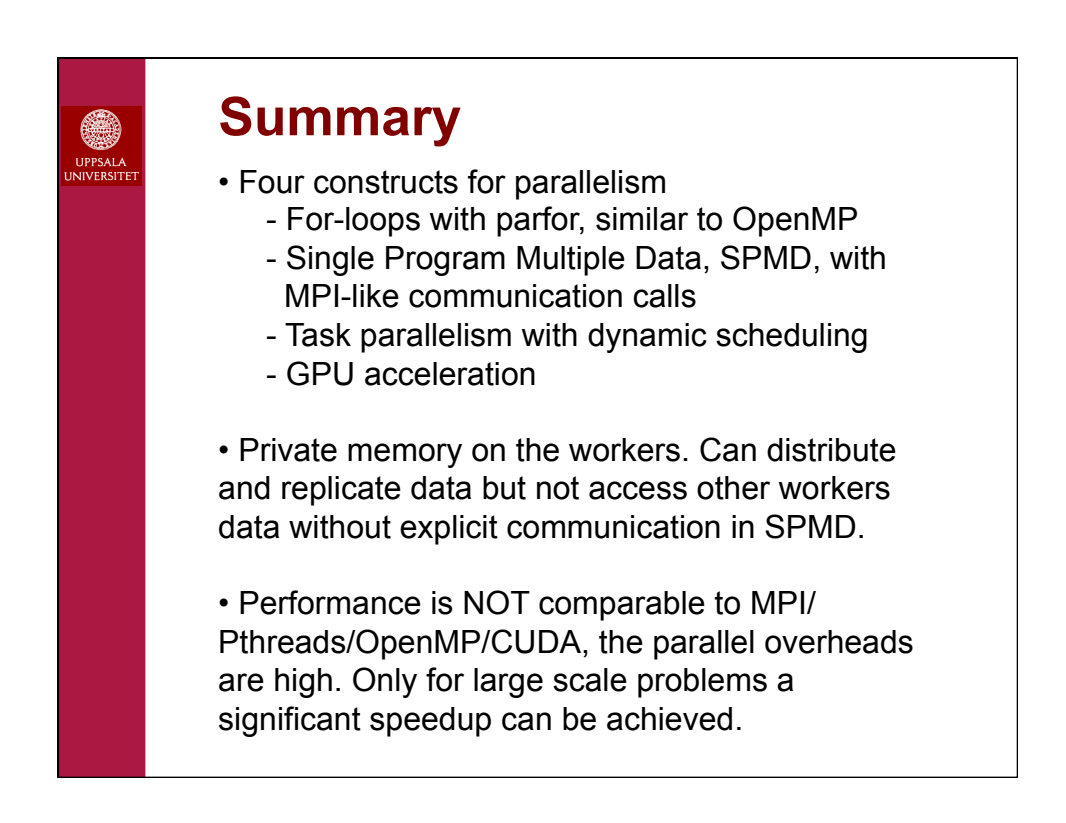